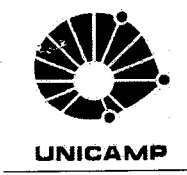

UNIVERSIDADE ESTADUAL DE CAMPINAS **INSTITUTO DE BIOLOGIA** Rua Monteiro Lobato, 255 - Campinas - 13083-862 - SP - Brasil Fone: (019) 3521-6358 https://www.ib.unicamp.br/

**Diretoria** 

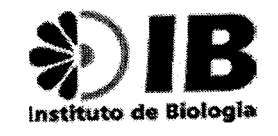

## Deliberação da Congregação do IB Nº 2/2019

## (Revoga a Deliberação da Congregação do IB Nº 2/2015)

A Congregação do Instituto de Biologia (IB) da Unicamp estabelece a regulamentação interna para o REINGRESSO, destinado a alunos do Curso 46 do Instituto de Biologia que queiram se candidatar ao reingresso no Curso 06, seguindo o que consta na Deliberação CONSU-A-017/2010, de 30/11/2010.

Artigo 1º - Fica instituído, no âmbito do Instituto de Biologia da Unicamp, o Reingresso, concedido anualmente aos alunos do Curso 46.

Parágrafo Único: serão oferecidas 10 (dez) vagas, que poderão ser total ou parcialmente preenchidas.

Artigo 2º - Poderá candidatar-se ao Reingresso qualquer aluno concluinte ou egresso do Curso 46.

a) A classificação dos candidatos seguirá os seguintes critérios relativos ao desempenho acadêmico do aluno no curso 46 e será compreendido por:

- Coeficiente de Rendimento; i.
- Coeficiente de Progressão; ii.
- Coeficiente de Rendimento Padrão (Relativo); iii.
- Classificação do aluno na turma; iv.
- Número de reprovações em disciplinas por parte do aluno, em relação ao número médio de V. reprovações da turma;
- Número de desistências em disciplinas; vi. I
- Menor tempo de integralização. ∙vii.

Obs.: Todos esses dados serão obtidos junto à DAC/UNICAMP.

Artigo 3º - As inscrições ocorrerão na primeira quinzena de novembro e serão realizadas por meio do sistema disponibilizado pelo setor de Informática do IB, com ampla divulgação.

Artigo 4º - As solicitações dos inscritos serão analisadas pela Comissão de Graduação que classificará os candidatos de acordo com os critérios estabelecidos no artigo 2º e elaborará um relatório de integralização, contendo o número de disciplinas faltantes e o tempo necessário para completar o curso pretendido.

a) A Comissão de Graduação indicará dois relatores, que apreciarão as documentações e emitirão pareceres favoráveis ou contrários às inscrições, considerando a classificação dos inscritos e seus históricos acadêmicos;

b) Caso necessário, a Comissão de Graduação poderá solicitar a participação de um terceiro relator.

Artigo 5º - Esta Deliberação entrará em vigor a partir desta data.

Cidade Universitária "Zeferino Vaz", 20 de setembro de 2019.

Prof. Dr. André Victor Lucci Freitas Diretor Instituto de Biologia - UNICAMP